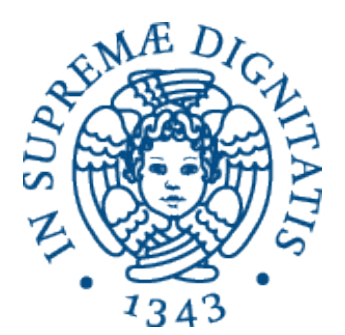

AA 2014-2015 

#### **23. Implementazione dell'interprete di un nucleo di linguaggio funzionale**

# Linguaggio funzionale didatticos

- **EXECONSERIGERIAMO un nucleo di un linguaggio funzionale**  $\circ$  sottosinsieme di ML senza tipi né pattern matching
- **► Obiettivo: esaminare tutti gli aspetti relativi alla** implementazione dell'interprete e del supporto a run time per il linguaggio

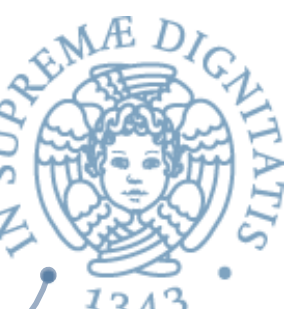

#### Linguaggio funzionale didatticos

```
									type ide = string 
 type exp = Eint of int
      | Ebool of bool
     Den of ide
      | Prod of exp * exp
      | Sum of exp * exp
     Diff of exp * exp
     Eq of exp * exp | Minus of exp
      | Iszero of exp
      | Or of exp * exp
      | And of exp * exp
     Not of exp
      | Ifthenelse of exp * exp * exp
     Let of ide * exp * exp (* Dichiarazione di ide: modifica ambiente *)
     Fun of ide list * exp (* Astrazione di funzione *)
     Appl of exp * exp list (* Applicazione di funzione *)
     Rec of ide * exp (* Ricorsione *)
```
# $Let(x, e1, e2)$

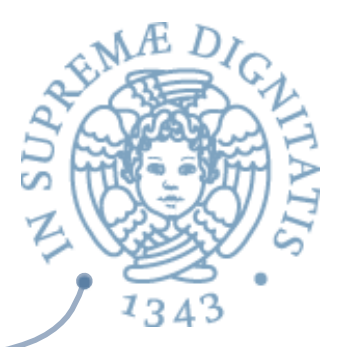

- Con il Let possiamo cambiare l'ambiente in punti arbitrari all'interno di una espressione
	- o facendo sì che l'ambiente "nuovo" valga soltanto durante la valutazione del "corpo del blocco", l'espressione **e2**
	- $\circ$  lo stesso nome può denotare entità distinte in blocchi diversi
- I blocchi possono essere annidati  $AC$ 
	- $\circ$  e l'ambiente locale di un blocco più esterno può essere (in parte) visibile e utilizzabile nel blocco più interno  $\checkmark$  come ambiente non locale!
- Come abbiamo visto, il blocco
	- $\circ$  porta naturalmente a una semplice gestione dinamica della memoria locale (stack dei recordi di attivazione)
	- $\circ$  si sposa felicemente con la regola di scoping statico
		- $\checkmark$  per la gestione dell'ambiente non locale

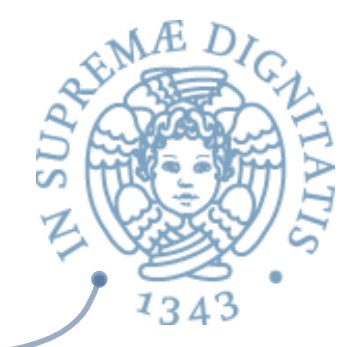

# Semanica operazionale di Let and

# $env \triangleright e1 \Rightarrow v1$  *env*[*v*1/*x*]  $\triangleright e2 \Rightarrow v2$  $env \triangleright Let(x, e1, e2) \Rightarrow v2$

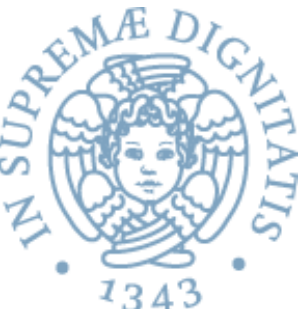

```
let rec sem ((e: exp), (r: eval env)) =
       match e with
        Eint(n) -> Int(n)
        Ebool(b) -> Bool(b)Den(i) \rightarrow applyenv(r, i)Iszero(a) -> iszero(sem(a, r))
        Eq(a, b) -> equ(sem(a, r), sem(b, r))
        \text{Prod}(a, b) \rightarrow \text{mult}(\text{sem}(a, r), \text{sem}(b, r))Sum(a, b) -> plus(sem(a, r), sem(b, r))
        Diff(a, b) -> diff(sem(a, r), sem(b, r))
        Minus(a) -> minus(sem(a, r))
        And(a, b) \rightarrow et(sem(a, r), sem(b, r))
        Or(a, b) -> vel(sem(a, r), sem(b, r))
        Not(a) -> non(sem(a, r))
        If thenelse (a, b, c) -> let q = \text{sem}(a, r) in
              if typecheck("bool", g) then
                (if q = \text{Bool}(\text{true}) then sem(b, r) else sem(c, r))
              else failwith ("nonboolean guard")
         | Let(i, e1, e2) -> 
                    sem(e2, bind (r, i, sem(e1, r)))
```
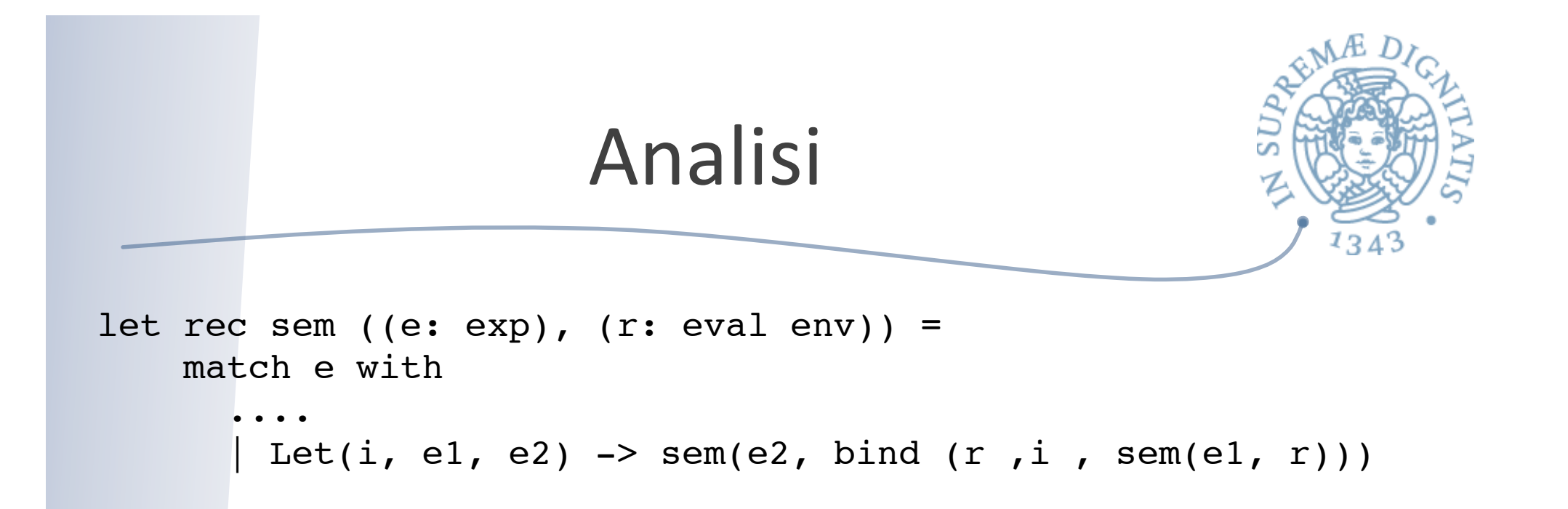

**EXECTE:** L'espressione **e2** (corpo del blocco) è valutata nell'ambiente "esterno" esteso con l'associazione tra il nome **i** ed il valore di **e1** 

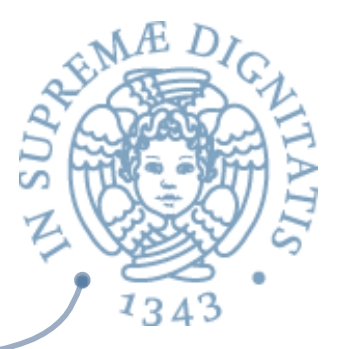

#### Esempio di valutazione

```
# sem(Let("x", Sum(Eint 1, Eint 0),
      Let("y", Ifthenelse(Eq(Den "x", Eint 0), 
                          Diff(Den "x", Eint 1),
                         Sum(Den "x", Eint 1)),
          Let("z", Sum(Den "x", Den "y"), Den "z"))),
       (emptyenv Unbound));;
-: eval = Int 3# let x = 1+0 in
      let y = if x = 0 then x-1 else x+1 in
       let z = x + y in z;;
  -: int = 3Sintassi OCaml corrispondente
```
# Funzioni

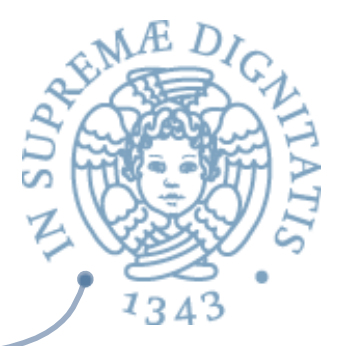

- « Passiamo ora a esaminare gli ingredienti fondamentali della programmazione nel paradigma funzionale
	- $\circ$  astrazione funzionale
	- $\circ$  applicazione di funzione

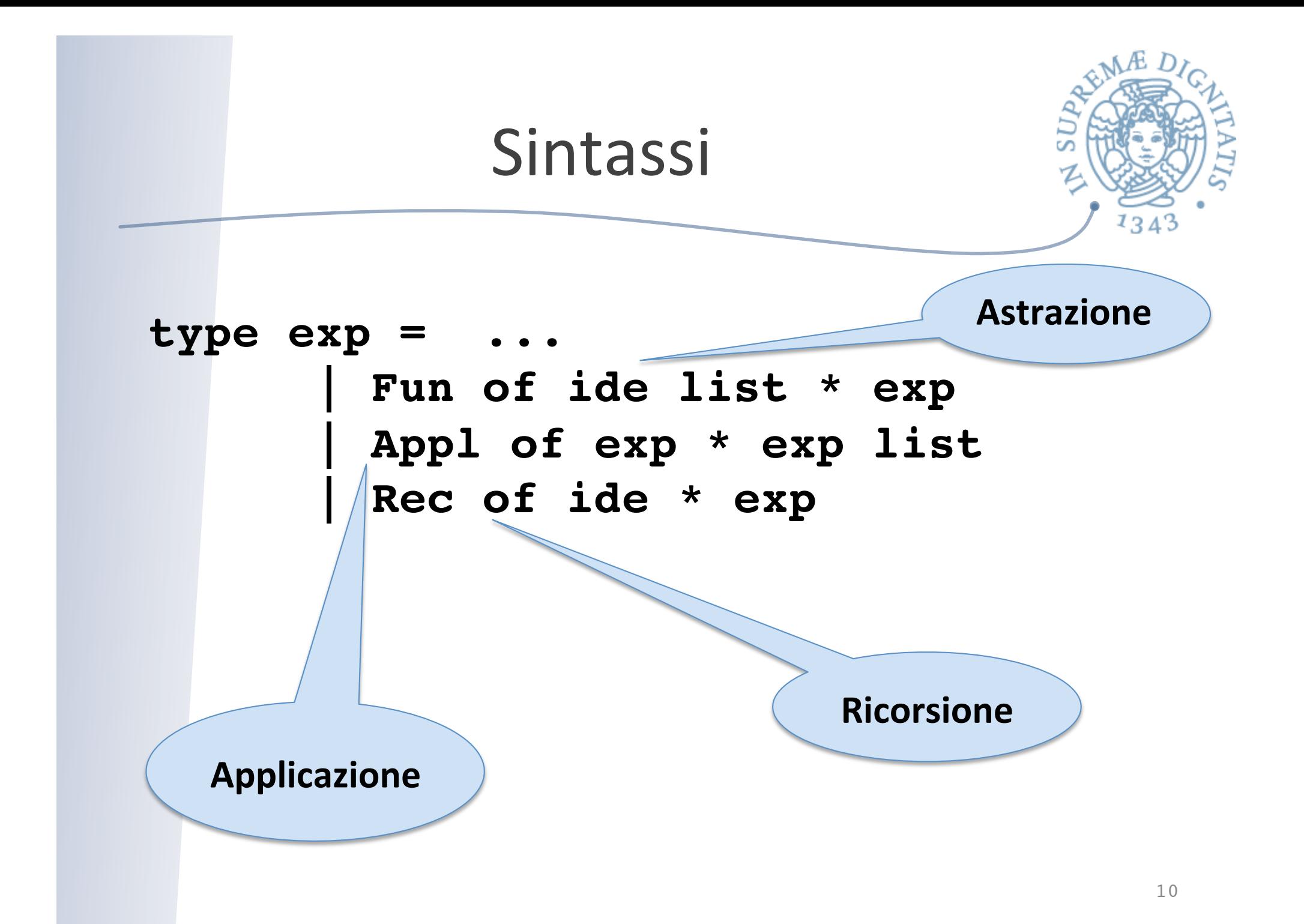

# Funzioni

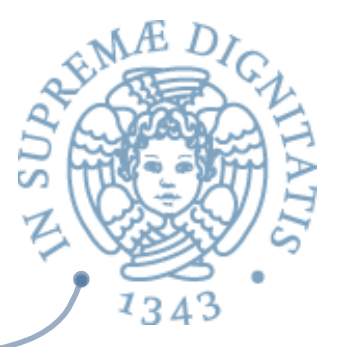

- Identificatori (parametri formali) nel costrutto di astrazione  $AC$ Fun of ide list \* exp
- Espressioni (parameri attuali) nel costrutto di applicazione Appl of exp  $*$  exp list
- Per ora non ci occupiamo del modo del passaggio parametri  $\sqrt{a}$ 
	- o le espressioni parametro attuale sono valutate (eval o dval) e i valori ottenuti legati nell'ambiente al corrispondente parametro formale
- Per ora ignoriamo il costrutto **Rec** (funzioni ricorsive)  $AC$
- Introducendo le funzioni, il linguaggio funzionale è completo  $AC$ 
	- $\circ$  un linguaggio funzionale reale (tipo ML) ha in più i tipi, il pattern matching e le eccezioni

# Giochiamo con la semantica (1)

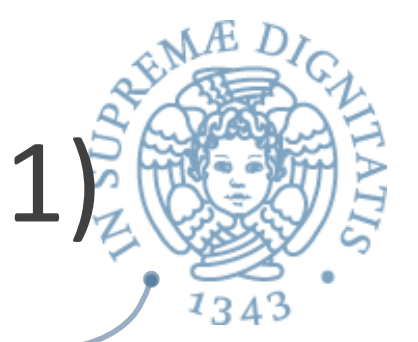

- Come bisogna estendere i tipi esprimibli (**eval**) per comprendere le astrazioni funzionali?
- Assumiamo **scoping statico** (vedremo poi quello **dinamico**)

**type eval = | Int of int | Bool of bool | Unbound | Funval of efun and efun = exp \* eval env**

- **ALA** definizione di **efun** mostra che una astrazione funzionale è una **chiusura**, che comprende
	- $\circ$  codice della funzione dichiarata
	- $\circ$  ambiente al momento della dichiarazione I riferimenti non locali della astrazione verranno risolti nell'ambiente di dichiarazione

Semantica operazionale di astrazione e applicazione di funzione: scoping statico

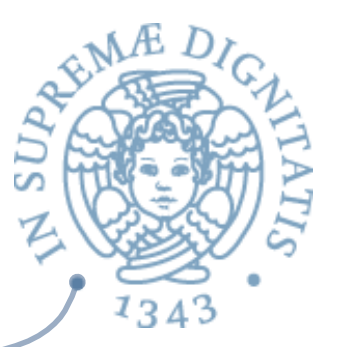

$$
env \rhd Fun(x, e) \Rightarrow Funval(Fun(x, e), env)
$$

$$
env \rhd e1 \Rightarrow v1
$$
  $v1 = Funval(Fun(x, e), env1)$   
\n $env \rhd e2 \Rightarrow v2$   $env1[v2/x] \rhd e \Rightarrow v$   
\n $env \rhd Apply(e1, e2) \Rightarrow v$ 

```
Semantica eseguibile: scoping statico<sup>3</sup>
```

```
let rec sem ((e: exp), (r: eval env)) =
   match e with
 ...
      Fun(x, a) \rightarrow Funval(e, r) | Apply(e1, e2) -> match sem(e1, r) with
          | Funval(Fun(x, a), r1) -> 
              sem(a, bind(r1, x, sem(e2, r)))
         | _ -> failwith("no funct in apply")
```
**Il corpo della funzione viene valutato nell'ambiente ottenuto** legando i parametri formali ai valori dei parametri attuali nell'ambiente r1, nel quale era stata valutata l'astrazione

# Semantica operazionale vs. eseguibilez

 $env \triangleright e1 \Rightarrow v1$   $v1 = Funval(Fun(x, e), env1)$  $env \triangleright e2 \Rightarrow v2$  *env*1[*v*2 / *x*]  $\triangleright e \Rightarrow v$  $env \triangleright \text{Apply}(e1, e2) \Rightarrow v$ 

```
let rec sem ((e: exp), (r: eval env)) =
    match e with
 | ...
     \text{Fun}(x, a) \rightarrow \text{Funval}(e, r) | Apply(e1, e2) -> match sem(e1, r) with
           | Funval(Fun(x, a), r1) -> 
               sem(a, bind(r1, x, sem(e2, r)))
           | _ -> failwith("no funct in apply")
```
# Giochiamo con la semantica (2)

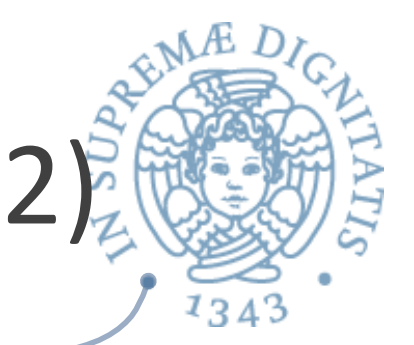

**EXECUTE:** Vediamo ora lo scoping dinamico. Dobbiamo modificare eval

```
 type eval = | Int of int | Bool of bool | Unbound
                | Funval of efun 
 and efun = expr
```
- La definizione di *efun* mostra che l'astrazione funzionale contiene solo il codice della funzione dichiarata
- Il corpo della funzione verrà valutato nell'ambiente ottenuto  $\sqrt{a}$ 
	- $\circ$  legando i parametri formali ai valori dei parametri attuali
	- $\circ$  nell'ambiente nel quale avviene la applicazione

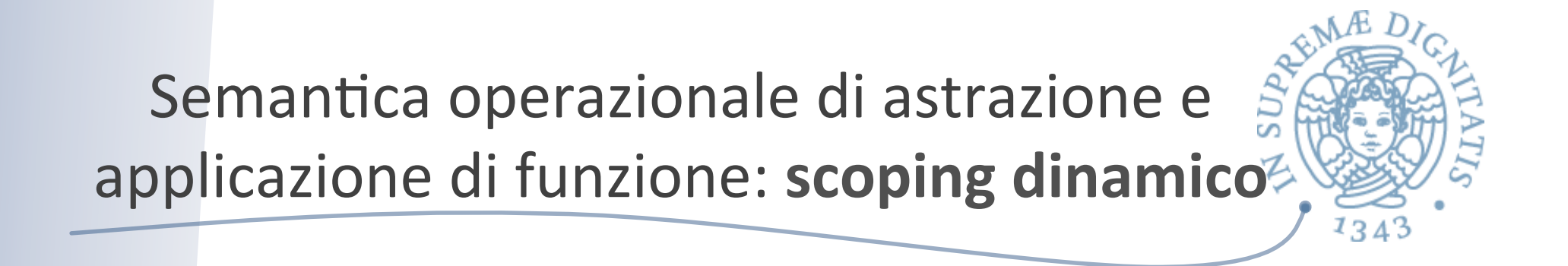

$$
env \rhd Fun(x,e) \Rightarrow Funval(Fun(x,e))
$$
  
\n $env \rhd e1 \Rightarrow v1 \qquad v1 = Funval(Fun(x,e))$   
\n $env \rhd e2 \Rightarrow v2 \qquad env[v2/x] \rhd e \Rightarrow v$   
\n $env \rhd Apply(e1,e2) \Rightarrow v$ 

#### Semantica eseguibile: scoping dinamico-

```
let rec sem (e: exp) (r: eval env) =
    match e with
 ...
      | Fun("x", a) -> Funval(e)
      | Apply(e1, e2) -> match sem(e1, r) with
            | Funval(Fun("x", a)) -> 
              sem(a, bind(r, x, sem(e2, r)))
           | _ -> failwith("no funct in apply")
```
Il corpo della funzione viene valutato nell'ambiente ottenuto  $AC$ legando i parametri formali ai valori dei parametri attuali nell'ambiente r, quello nel quale viene effettuata la chiamata

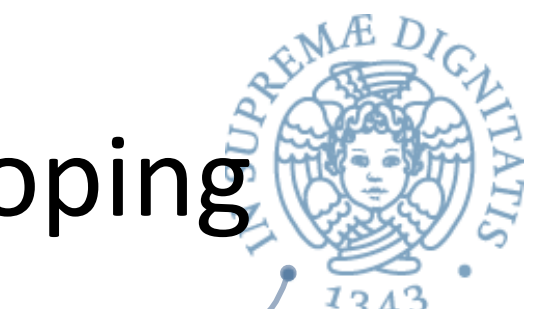

#### Ricapitolando: regole di scoping

```
type efun = expr * eval env
|Apply(e1, e2) -> match sem(e1, r) with
          Funval(Fun("x", a), r1) ->
           sem(a, bind(r1, x, sem(e2, r)))
```
**Scoping statico (lessicale)**: l'ambiente non locale della funzione è quello esistente al momento in cui viene valutata l'astrazione

```
type efun = expr
 | Apply(e1, e2) -> match sem(e1, r) with
          | Funval(Fun("x", a)) -> 
          sem(a, bind(r, x, seml(e2, r)))
```
- **Scoping dinamico**: l'ambiente non locale della funzione è quello esistente al  $\sqrt{a^2}$ momento nel quale avviene l'applicazione
- Nel linguaggio didattico adottiamo lo scoping statico  $\sqrt{a}$ 
	- $\circ$  discuteremo lo scoping dinamico successivamente

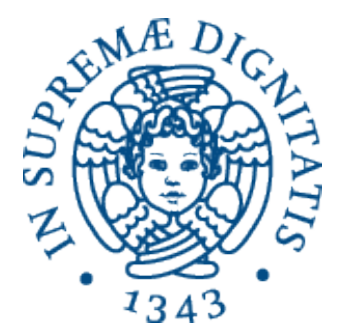

# **Interprete: scoping statico, funzioni** con più argomenti

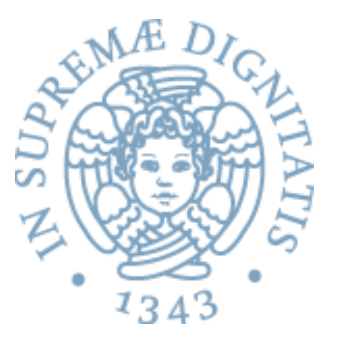

```
type efun = exp * eval env
and makefun ((a: exp),(r: eval env)) =
       (match a with
        | Fun(ii, aa) -> Funval(a, r)
        | _ -> failwith ("Non-functional object")) 
and applyfun((ev1: eval),(ev2: eval list)) =
       (match ev1 with
         Funval(Fun(ii, aa), r) \rightarrow sem(aa, bindlist(r, ii, ev2)) 
         | _ -> failwith ("attempt to apply 
                           a non-functional object"))
```

```
let rec sem ((e: exp), (r: eval env)) =
       match e with
        \text{Eint}(n) \rightarrow \text{Int}(n) | Ebool(b) -> Bool(b)
        | Den(i) -> applyenv(r, i)
        | Iszero(a) -> iszero(sem(a, r))
        Eq(a, b) \rightarrow equ(sem(a, r), sem(b, r))
 | :
        Ifthenelse(a, b, c) \rightarrow let g = sem(a, r) in if typecheck("bool", g) then
                (if g = Bool(true) then sem(b, r) else sem(c, r)) else failwith ("nonboolean guard")
       Let(i, e1, e2) -> sem(e2, bind(r,i, sem(e1, r)))
        | Fun(i, a) -> makefun(Fun(i, a), r)
       Appl(a, b) -> applyfun(sem(a, r), semlist(b, r))
        | Rec(i, e) -> makefunrec(i, e, r)
and semlist (el, r) = match el with
       | [] -> []
        | e::el1 -> sem(e, r):: semlist(el1, r)
val sem : exp * eval env -> eval = <fun>
val semlist: exp list * eval env -> eval list
```
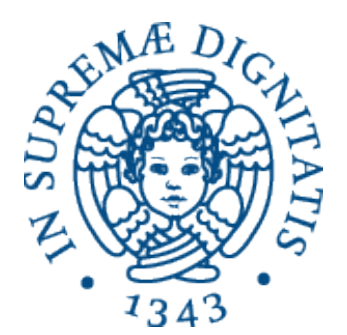

#### **Definizioni ricorsive**

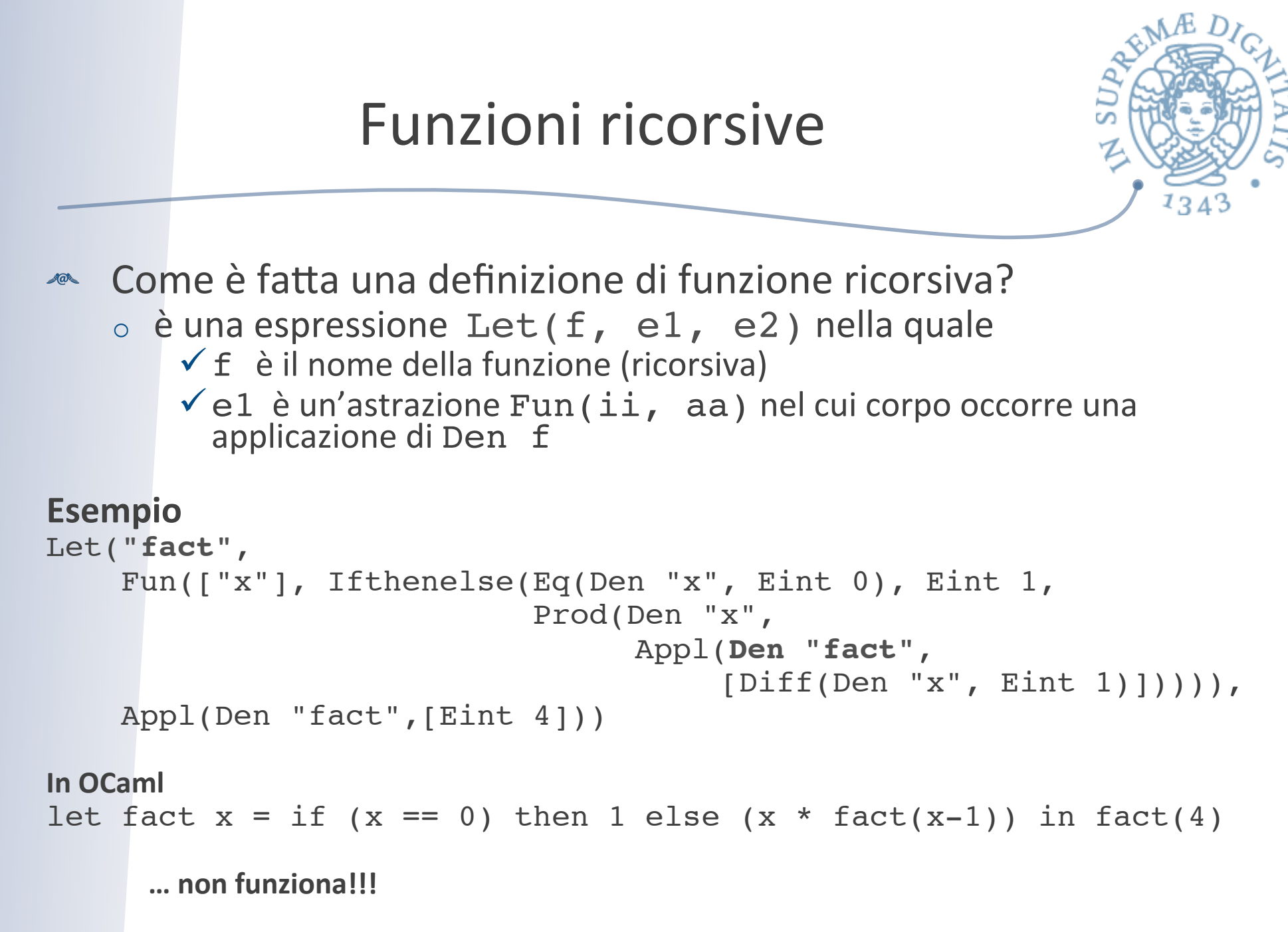

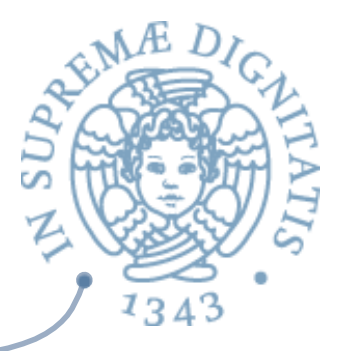

#### Guardiamo la semantica

```
let rec sem ((e: exp), (r: eval env)) =
  match e with
    | Let(i, e1, e2) -> 
       sem (e2, bind (r, i, sem(e1, r)))
      | Fun(ii, aa) -> Funval(Fun(ii, aa), r)
     | Appl(a, b) -> 
       match sem(a, r) with 
        Funval(Fun(ii, aa), r1) -> 
         sem(aa, bindlist(r1, ii, semlist(b, r)))
```
**EXECTE:** Il corpo aa (che include Den "fact") è valutato in un ambiente che è quello (**r1**) nel quale si valutano sia l'espressione **Let** che l'espressione Fun, esteso con una associazione per i parametri formali *ii*. Tale ambiente non contiene il nome "fact" pertanto **Den "fact"** restituisce **Unbound**!!!

# Morale

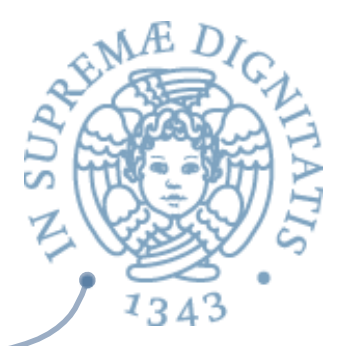

- **EXAM** Per permettere la ricorsione bisogna che il corpo della funzione venga valutato in un ambiente nel quale è già stata inserita l'associazione tra il nome e la funzione
- **EXABDIAMO** bisogno di
	- o un diverso costrutto per "dichiarare" funzioni ricorsive (come il let rec di ML)
	- $\circ$  oppure un diverso costrutto di astrazione per le funzioni ricorsive (come facciamo noi)

#### Il costru9o **Rec**

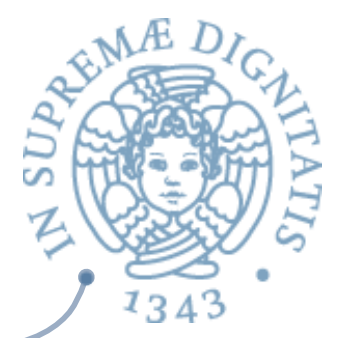

```
Let("fact",	
   						Rec("fact",		
        Fun(["x"], Ifthenelse(Eq(Den "x", Eint 0), Eint 1,
             Prod(Den "x", Appl (Den "fact", [Diff(Den "x", Eint 1)]))))),
   Appl(Den "fact", [Eint 4]))
```

```
Tipico uso	di	Rec	
\sqrt{a^2}Let("f", Rec("f", Fun([args], body), exp))
```
Letrec(i, e1, e2) può essere visto come una notazione per  $\mathcal{A}$ Let(i, Rec(i, e1), e2)

#### makefunrec

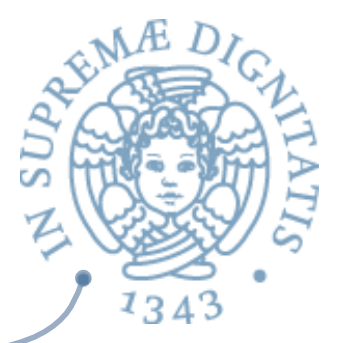

```
type eval = | Int of int | Bool of bool 
              | Unbound | Funval of efun 
and efun = expr * eval envand makefunrec (f, e1, (r: eval env)) = 
     let functional(rr: eval env) = 
        bind(r, f, makefun(e1, rr)) in
          let rec rfix = 
            function x -> functional rfix x in
              makefun(e1, rfix)
```
**ARE L'ambiente calcolato da functional contiene** l'associazione tra il nome della funzione e la chiusura con l'ambiente soluzione della definizione

#### makefunrec, più esplicitamente,

```
type eval = | Int of int | Pool of bool |Unbound | Funval of efun 
and efun = expr * eval envand makefunrec(f, Fun(args, body), (r: eval env)) = 
     let functional(rr: eval env) = 
         bind(r, f, Funval(Fun(args, body), rr)) in
          let rec (rfix: string \rightarrow eval) =
             function x -> (functional rfix) x in
               Funval(Fun(args, body), rfix)
```
**Exambiente calcolato da functional contiene** l'associazione tra il nome della funzione e la chiusura con l'ambiente soluzione della definizione

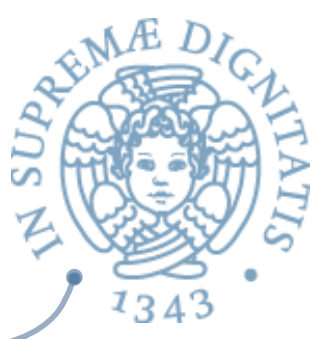

#### Altri casi di ricorsione già visti: while

```
let rec semc(While(e, cl), (r: dval env), 
             (s: mval store) =
    let q = sem(e, r, s) in
         if typecheck("bool", g) then
           (if g = Bool(true) then semcl((cl @ [While(e, cl)]), r, s)
               else s)
         else failwith ("nonboolean guard")
```
Definizione che esprime il comportamento del while in termini di se stesso  $\rightarrow$  Equazione ricorsiva

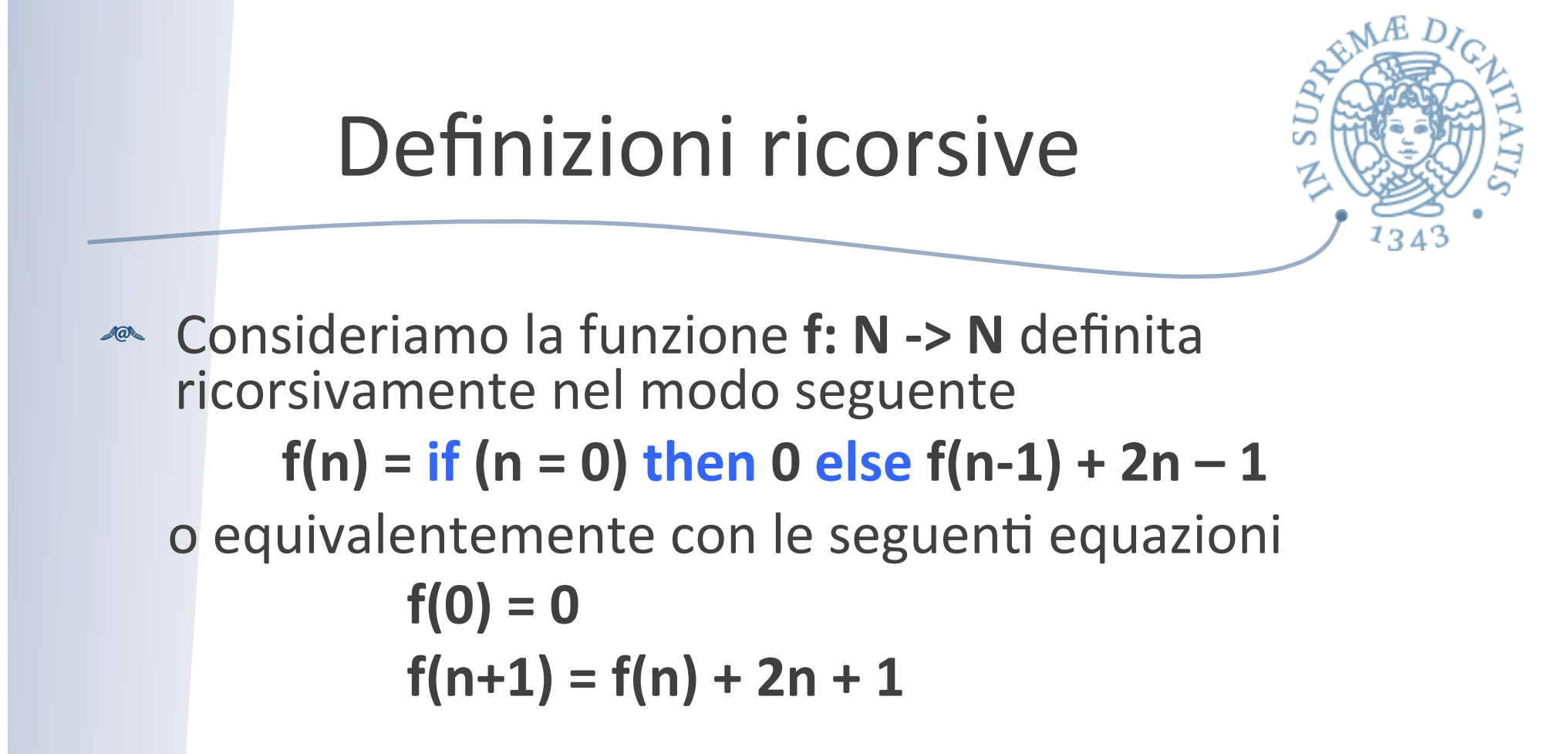

- **EXECT:** Si verifica facilmente che la funzione **g(n)** = **n** \* **n** è una soluzione. Ma…
	- $\circ$  come la abbiamo trovata?
	- $\circ$  ce ne sono altre?

# Soluzione del sistema

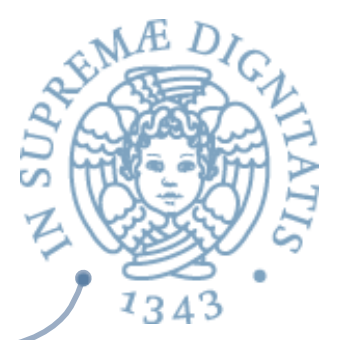

**<u>★</u> Verifichiamo che g(n) = n \* n è una soluzione del** sistema

$$
f(0) = 0
$$
  
f(n+1) = f(n) + 2n + 1

**A** Infatti

```
g(0) = 0^*0 = 0g(n+1) = (n+1)*(n+1) =n * n + 2n + 1 = g(n) + 2n + 1
```
- « Ma cosa significa precisamente la definizione ricorsiva?
	- o come abbiamo trovato la soluzione **g**?
	- $\circ$  ce ne sono altre?

# Funzionali e punti fissi

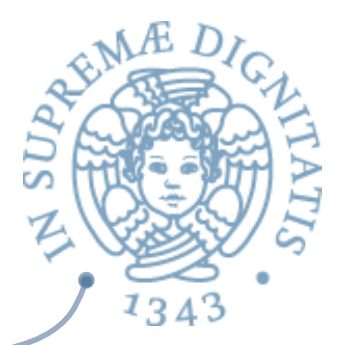

**EXALENGER EXALGO EXALGO EXALGO EXALGO EXACTLE EXACTLE EXACTLE EXACTLE EXACTLE EXACTLE EXACTLE EXACTLE EXACTLE E** di un **funzionale**, cioè una funzione (di ordine superiore) che trasforma funzioni in funzioni

 $F: (N->N) \rightarrow (N->N)$ 

**Example 15 Aur 2018** Alexandrian Riscriviamo le due equazioni

 $F(X)(0) = 0$  $F(X)(n+1) = X(n) + 2n + 1$ 

dove **X** deve essere di tipo **X:** N -> N

**EXECT:** Ora, le soluzioni del sistema originale sono esattamente i punti fissi del funzionale F, cioè le funzioni  $k: N \rightarrow N$  tali che  $F(k) = k$ 

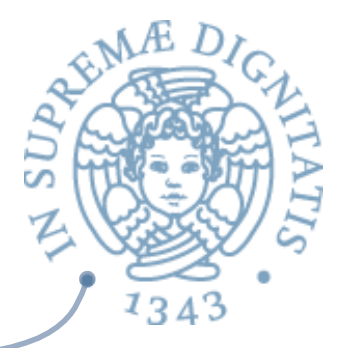

**Example 3** Riscriviamo le due equazioni  $F(X)(0) = 0$  $F(X)(n+1) = X(n) + 2n + 1$ **<u>■ Vediamo infatti che <b>g(n)**</u> = n\*n è un punto fisso di **F**, cioè  $F(g) = g$  $F(g)(0) = 0 = 0^*0 = g(0)$  $F(g)(n+1) = F(g)(n) + 2n + 1 =$  $n * n + 2n + 1 = (n+1) * (n+1) = g(n+1)$ 

#### Approssimazioni successive

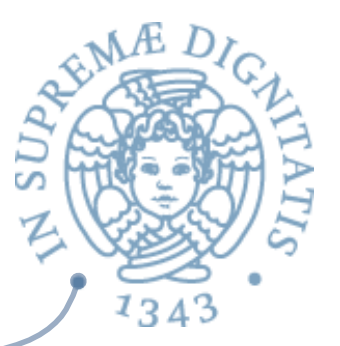

- **Example 20 Soluzione dell'equazione si può ottenere** mediante **approssimazioni** successive
- Ogni approssimazione si avvicina alla soluzione dell'equazione
- **EXECUTE:** Per trovare la soluzione dell'equazione partiamo dalla funzione f<sub>0</sub> non definita (in termini di insiemi di coppie,  $f_0$  è la funzione che non contiene coppie)
- Ad ogni iterazione definiamo  $f_i = F(f_{i-1})$
- **ARE Il punto fisso sarà il "limite" di questo procedimento**
- $f0(n) =$  indefinito
	- $f0 = \varnothing$

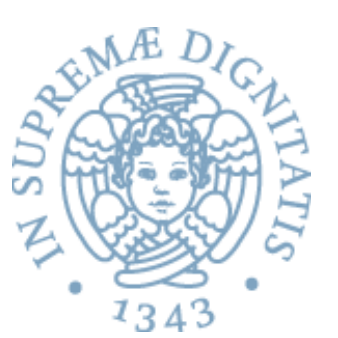

- $f1(0) = 0$ ,  $f1(n+1) = f0(n) + 2n + 1$ •  $f1 = \{(0,0)\}\$
- $f2(0) = 0$ ,  $f2(n+1) = f1(n) + 2n + 1$ •  $f2 = \{(0,0), (1,1)\}\$
- $f3(0) = 0$ ,  $f3(n+1) = f2(n) + 2n + 1$ •  $f3 = \{(0,0), (1,1), (2,4)\}\$ :
- Il limite di questa sequenza è la funzione  $g(x) = x^*x$ che soddisfa le equazioni iniziali

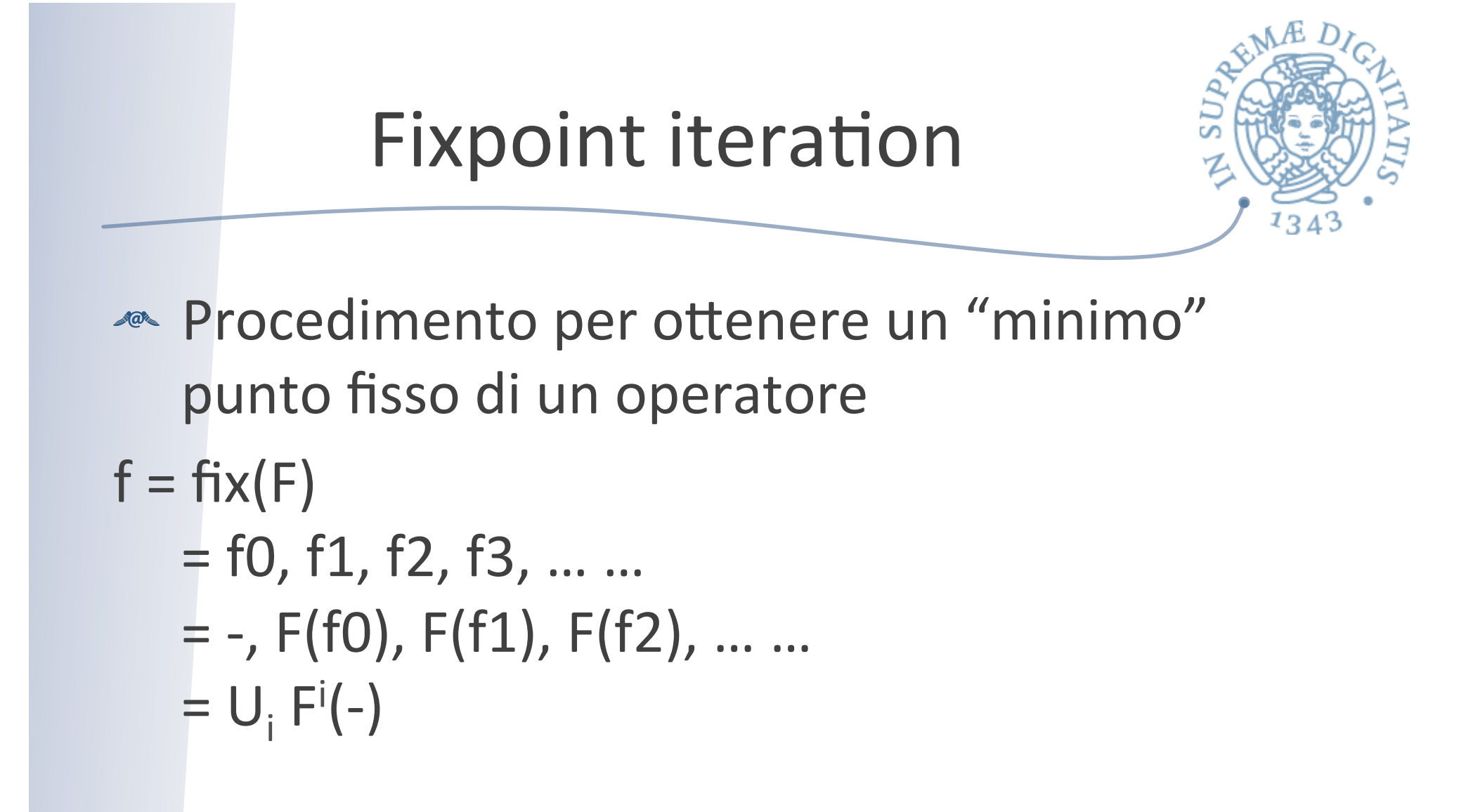

### **Fondamenti**

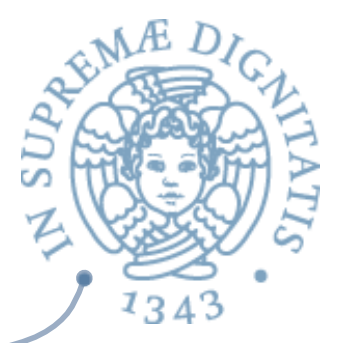

- **EXECTS** Diverse costruzioni definiscono le condizioni per l'esistenza dei punti fissi
- **Teorema di Tarski:** una funziona monotona crescente su un reticolo completo ha un reticolo completo di punti fissi
- **Teorema di Banach:** stabilisce le condizioni per l'esistenza di punti fissi su spazi metrici
- **EXECTED Teorema di Kleene:** esistenza del minimo punto fisso di funzioni continue su ordine parziali completi
- $A\Omega$

……

#### … a noi ci serve?

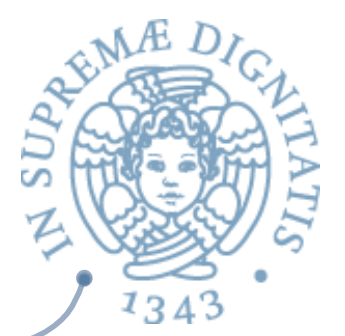

- Ci serve, eccome se ci serve!!
- **EXECTE:** The power of recursion evidently lies in the possibility of *defining an infinite set of objects by a finite statement. In the* same manner, an infinite number of computations can be described by a finite recursive program, even if this program *contains no explicit repetitions.* Nicklaus Wirth (1976) Algorithms  $+$  Data Structures  $=$  Programs. Prentice-Hall
- **ARE** Una utile lettura http://en.wikipedia.org/wiki/Recursion\_(computer\_science)
- **Metodo per costruire la soluzione di una equazione di punto** fisso nella definizione della semantica dei linguaggi di programmazione

Semantica Iterativa: macchgina a stack

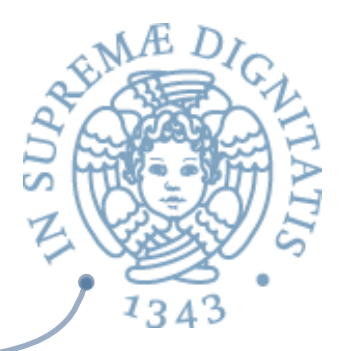

- L'applicazione di funzione crea un nuovo frame invece di fare una chiamata ricorsiva a **sem**
- Pila dei record di attivazione realizzata attraverso tre pile gestite in modo "parallelo"
	- **envstack** pila di ambien<
	- **cstack** pila di pile di espressioni etichettate
	- **tempvalstack** pila di pile di **eval**
- Introduciamo due "nuove" operazioni per
	- inserire nella pila sintattica una lista di espressioni etichettate (argomenti da valutare nell'applicazione)
	- prelevare dalla pila dei temporanei una lista di **eval** (argomenti valutati nell'applicazione)

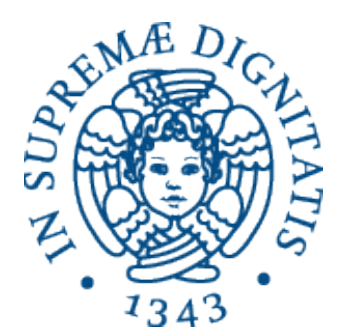

# **Scoping statico e dinamico: valutazione**

#### Anzitutto...

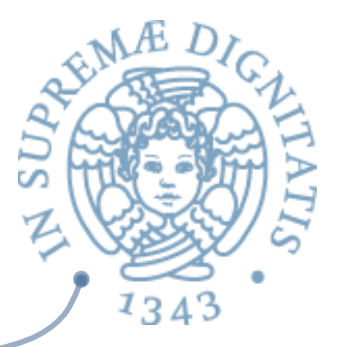

- **ARED** In presenza del solo costrutto di blocco, non c'è differenza fra le due regole di scoping...
- **EXECUSE:** Interché non c'è distinzione fra definizione e attivazione
	- o un blocco viene "eseguito" immediatamente quando lo si incontra

#### Scoping statico e dinamico: verifiche

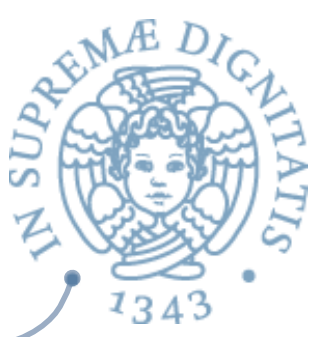

- **EXECT:** Un riferimento non locale al nome x nel corpo di un blocco o di una funzione viene risolto
	- $\circ$  se lo scoping è statico, con la (eventuale) associazione per x creata nel blocco o astrazione più interni fra quelli che sintatticamente "contengono"
	- $\circ$  se lo scoping è dinamico, con la (eventuale) associazione per x creata per ultima nella sequenza di attivazioni (a tempo di esecuzione)

# Scoping statico

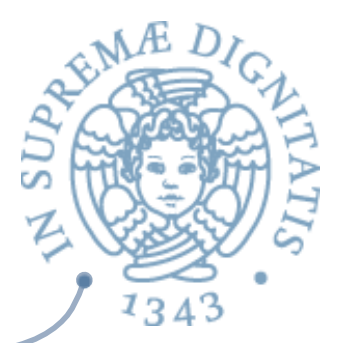

- **EXA:** Guardando il programma (la sua struttura sintattica) siamo in grado di
	- o verificare se l'associazione per x esiste
	- $\circ$  identificare la dichiarazione (o il parametro formale) rilevanti e conoscere quindi l'eventuale informazione sul tipo
- **AREA:** Il compilatore può "staticamente"
	- $\circ$  determinare gli errori di nome (identificatore non dichiarato, unbound)
	- $\circ$  fare il controllo di tipo e rilevare gli eventuali errori di tipo

# Scoping dinamico

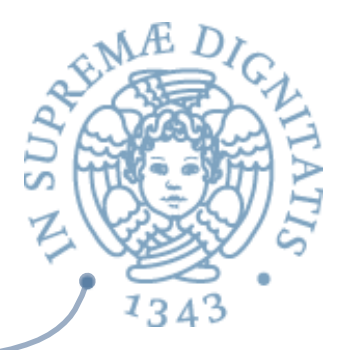

- **Example 1** Exportant L'esistenza di una associazione per x e il tipo di x dipendono dalla particolare sequenza di attivazioni
- **EXECUTE:** Due diverse applicazioni della stessa funzione, che utilizza x come non locale, possono portare a risultati diversi
	- $\circ$  errori di nome si possono rilevare solo a tempo di esecuzione
	- $\circ$  non è possibile fare controllo dei tipi statico

#### Scoping statico: ottimizzazioni

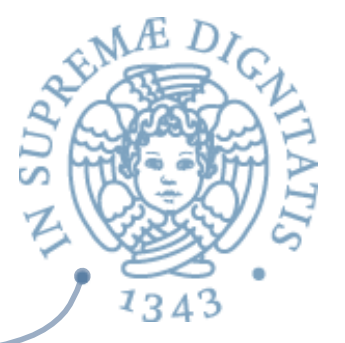

- Un riferimento non locale al nome x nel corpo di un blocco o di una funzione e viene risolto
	- o con la (eventuale) associazione per x creata nel blocco o astrazione più interni fra quelli che sintatticamente "contengono" e
- Guardando il programma (la sua struttura sintattica) siamo in grado di  $\sqrt{a^2}$ 
	- $\circ$  verificare se l'associazione per x esiste
	- identificare la dichiarazione (o il parametro formale) rilevanti e conoscere quindi l'eventuale informazione sul tipo
- Il compilatore potrà ottimizzare l'implementazione al prim'ordine  $AC$ (mediante struttura dati) dell'ambiente sia la struttura dati che lo implementa
	- $\circ$  che l'algoritmo che permette di trovare l'entità denotata da un nome
- Tali ottimizzazioni sono impossibili con lo scoping dinamico  $10-$

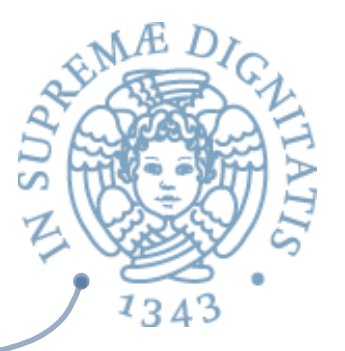

#### Regole di scoping e linguaggi

- Lo scoping statico è decisamente migliore
- L'unico linguaggio importante che ha una regola di scoping  $AC$ dinamico è LISP
- **Alcuni linguaggi non hanno regole di scoping** 
	- $\circ$  l'ambiente è locale oppure globale
	- $\circ$  non ci sono associazioni ereditate da altri ambienti locali
	- $\circ$  PROLOG, JAVA
- **EXECT** Avere soltanto ambiente locale e ambiente non locale con scoping statico crea problemi rispetto alla modularità e alla compilabilità separata
	- o PASCAL
- **Example 20 Soluzione migliore** 
	- $\circ$  ambiente locale, ambiente non locale con scoping statico e ambiente globale basato su un meccanismo di moduli

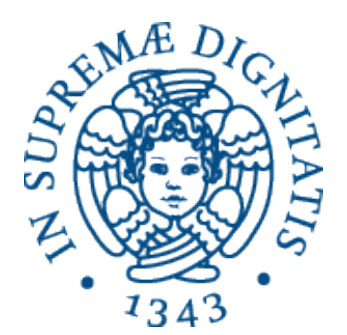

# **Implementazione dell'ambiente (ragionevole)**

# Ambiente locale dinamico

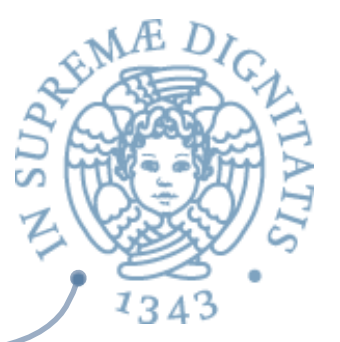

- Per ogni attivazione entrata in un blocco o applicazione di funzione  $AC$ abbiamo attualmente nel record di attivazione l'intero ambiente
	- implementato come una funzione
- Le regole della semantica dell'ambiente locale dinamico non lo  $\sqrt{a^2}$ richiedono. In realtà possiamo inserire nel record di attivazione
	- una tabella che implementa il solo ambiente locale
	- e tutto quello che ci serve per reperire l'ambiente non locale in accordo con la regola di scoping
- Quando l'attivazione termina  $\sqrt{a^2}$ 
	- $\circ$  uscita dal blocco o ritorno della applicazione di funzione

possiamo eliminare l'ambiente locale (e cose eventualmente associate)  $\overline{a}$  insieme a tutte le altre informazioni contenute nel record di attivazione

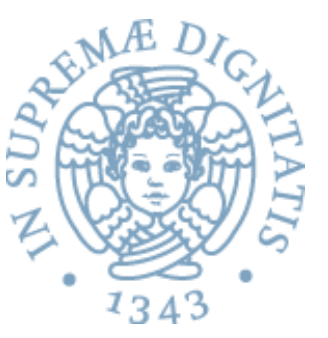

```
type eval = | Int of int | Bool of bool | Unbound
               | Funval of efun 
and efun = expr
let rec sem (e: exp) (r: eval env) =
    match e with
 | ....
      | Fun(ii, aa) -> Funval(e)
      | Apply(e1, e2) -> match sem(e1, r) with
        | Funval(Fun(ii, aa)) -> 
             sem(aa, bindlist(r, ii, semlist(e2, r)))
```
Il corpo della funzione viene valutato nell'ambiente ottenuto  $AC$ 

- $\circ$  legando i parametri formali ai valori dei parametri attuali
- $\circ$  nell'ambiente  $\dot{\mathbf{r}}$  che è quello in cui avviene la applicazione

# L'ambiente locale

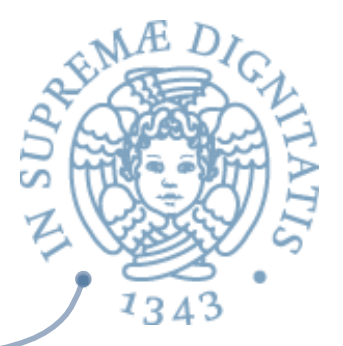

- **Nel caso del blocco (Let) contiene una sola associazione (la** dichiarazione del let)
- $\sim$  Nel caso della applicazione (Apply) contiene tante associazioni quanti sono i parametri
- Rappresentiamo l'ambiente locale con una coppia di array  $\sqrt{a}$ "corrispondenti"
	- o l'array dei nomi
	- o l'array dei valori denotati

la cui dimensione è determinata dalla sintassi del costrutto

#### Interprete iterativo: ambiente locale

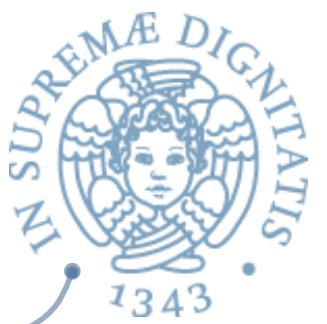

- La pila dei record di attivazione è realizzata con varie pile parallele, la pila di ambienti envstack è rimpiazzata (per ora) da due pile di ambienti locali
	- $\circ$  namestack, pila di array di identificatori
	- $\circ$  evalstack, pila di array di valori denotati
- In ogni istante le pile rappresentano la sequenza di ambienti  $\sqrt{a}$ locali corrispondenti alla catena di attivazioni (catena dinamica)

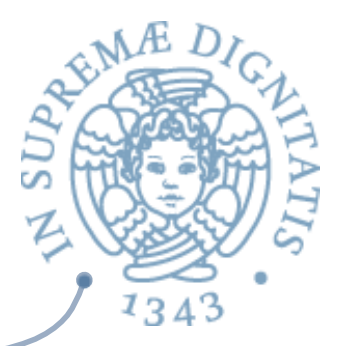

# E l'ambiente non locale?

#### **namestack, pila di array di idenHficatori**

#### **evalstack, pila di array di valori denotaH**

In ogni istante le pile rappresentano la sequenza di ambienti locali  $\sqrt{a}$ corrispondenti alla catena di attivazioni (catena dinamica)

#### **Scoping dinamico**, non serve altro  $\sqrt{a}$

- $\circ$  se un identificatore non esiste nell'ambiente locale, lo cerco negli ambienti locali che lo precedono nella pila
- $\circ$  il primo che (eventualmente) trovo identifica l'associazione corretta perché è l'ultima creata nel tempo
- **Scoping statico**, la cosa non è così semplice
	- $\circ$  nel caso delle funzioni, l'ambiente non locale giusto non è quello che precede sulla pila quello locale, ma è quello che esisteva al momento dell'astrazione
	- $\circ$  tale ambiente ci è noto a tempo di esecuzione perché è contenuto nella chiusura (che è la semantica della funzione che applichiamo)

# Scoping statico

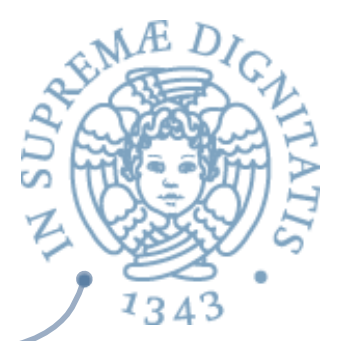

namestack, pila di array di identificatori

evalstack, pila di array di valori denotati

- In ogni istante le pile rappresentano la sequenza di ambienti locali corrispondenti alla catena di attivazioni (catena dinamica)
- Nel caso di una applicazione di funzione, l'ambiente non locale giusto è  $\sqrt{a}$ quello che esisteva al momento dell'astrazione
	- contenuto nella chiusura (che è la semantica della funzione che applichiamo)
- Analizziamo la applyfun dell'interprete iterativo  $AC$

#### let applyfun ((ev1: eval), (ev2: eval list)) =

**(match ev1 with** 

| Funval(Fun(ii, aa), r) -> newframes(aa, bindlist(r, ii, ev2))

| \_ -> failwith ("attempt to apply a non-functional object"))

# L'ambiente della chiusura

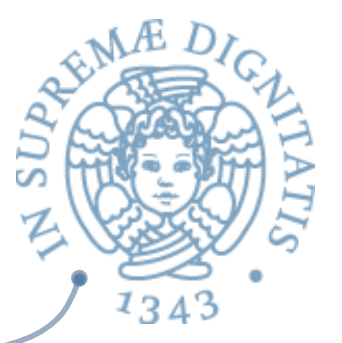

- Domanda: *l'ambiente contenuto nella chiusura esiste sempre sulla pila nel momento in cui applichiamo la funzione*?
- Si: se ci limitiamo ad applicare funzioni reperite attraverso il loro nome  $\sqrt{a}$ (funzioni denotate!)
	- per la semantica del Let, siamo sicuri che l'applicazione di un Den "ide" può essere eseguita solo se è visibile
		- $\checkmark$  si dimostra per induzione, contenuto nella pila
	- quello contenuto nella chiusura è
		- $\checkmark$  r stesso, se la funzione è ricorsiva
		- $\checkmark$  quello che precede r nella pila (cioè quello in cui è valutato il Let), se la funzione non è ricorsiva
- L'implementazione dovrà garantire che l'ambiente della chiusura sia  $AC$ comunque presente nella pila

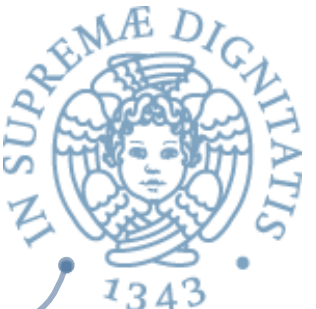

- In ogni istante le pile rappresentano la sequenza di ambienti locali corrispondenti alla catena di attivazioni
- « Gli ambienti locali visibili come non locali secondo la regola di scoping statico formano (quasi sempre!) una sottosequenza di quella contenuta nella pila
	- $\circ$  tale sottosequenza riproduce a run time la struttura statica di annidamento di blocchi e funzioni

#### Ambienti locali e scoping statico

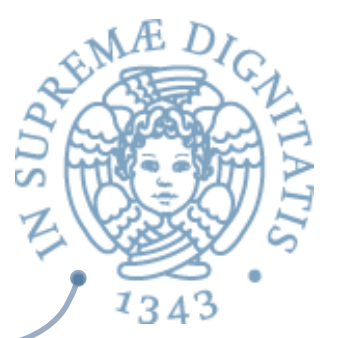

- Se l'attivazione corrente è un blocco, l'ambiente non locale giusto è quello precedentemente sulla testa della pila
- Se l'attivazione corrente è relativa alla applicazione di una funzione di nome "f", deve esserci sulla pila una attivazione del blocco o applicazione in cui "f" è stata dichiarata
- $\sim$  Se la applicazione era relativa ad un nome locale, tale attivazione precede quella di "f" sulla pila
- Se la applicazione era relativa ad un nome non locale, ci possono essere in mezzo altre attivazioni che non ci interessano
- E Se l'attivazione corrente è relativa alla applicazione di una funzione senza nome, ottenuta dalla valutazione di una espressione (le funzioni sono esprimibili!), dobbiamo preoccuparci di fare in modo che sulla pila ci sia anche l'ambiente della chiusura

# Funzioni esprimibili e retention<sup>2</sup>

In un linguaggio funzionale di ordine superiore (come quello didattico), la valutazione di una applicazione di funzione

Appl $(e1, e2)$ 

può ritornare una funzione, cioè un valore (chiusura) del tipo Funval(e,  $\rho$ ) nel quale

- $\circ$  e è un'espressione di tipo Fun
- $\rho$  è l'ambiente in cui la funzione è stata costruita, cioè l'ambiente contenuto nel frame della applicazione Appl(e1, e2), che serve per risolvere eventuali riferimenti non locali di e
- Quando la valutazione dell'applicazione Appl(e1, e2) ritorna,  $\sqrt{a}$ normalmente si dovrebbero eliminare tutte le pile
	- $\circ$  oltre a cstack e tempvalstack, anche le pile che realizzano l'ambiente

#### Retention

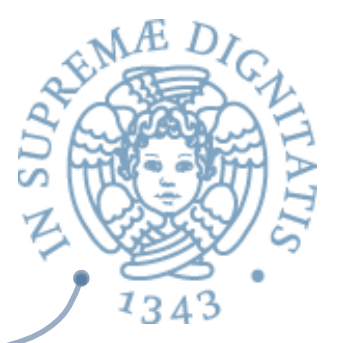

- Non è possibile eseguire il pop sulle pile relative all'ambiente, perché l'ambiente  $\rho$  attualmente testa della pila è utilizzato dentro la chiusura che si trova sulla pila dei valori temporanei
- **In tale situazione è necessario ricorrere alla retention, nel quale** l'ambiente locale viene conservato
	- o le teste delle pile che realizzano l'ambiente vengono conservate (ed etichettate come Retained, in una ulteriore pila parallela tagstack)
	- $\circ$  la computazione continua in uno stato in cui l'ambiente corrente non è necessariamente quello in testa alle pile
	- $\circ$  gli ambienti conservati devono prima o dopo essere eliminati, riportando le pile di ambienti nello stato normale

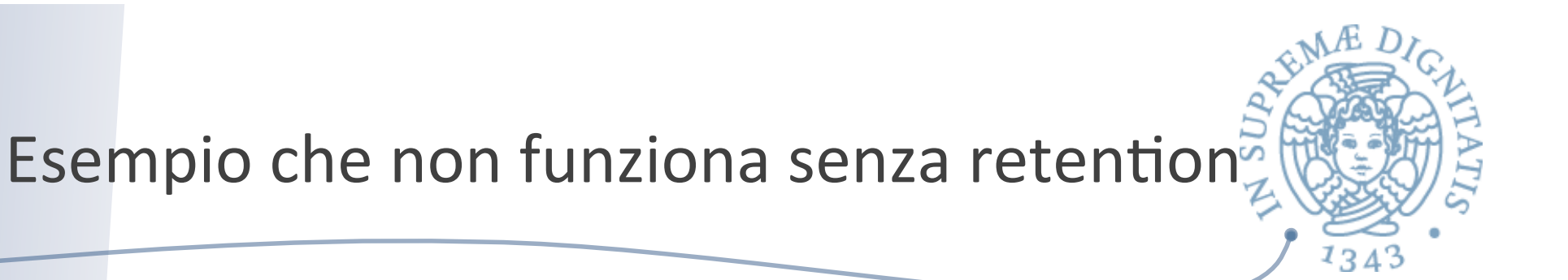

```
#	sem(Appl(
            Appl(Fun(["x"],
                       Fun(["y"], Sum(Den("x"), Den("y")))),
                       [Eint 3]),
             [Eint 5])), 
     emptyenv Unbound);;
L'applicazione rossa inserisce sulla pila dei temporanei il valore		
        Funval(Fun(["y"], Sum(Den("x"), Den("y")))), r)
   r punta a un ambiente che contiene l'associazione fra "x" e Dint 3
```
- Senza retention, l'ambiente dell'applicazione rossa viene eliminato e  $\sqrt{a}$ rimpiazzato da quello della applicazione nera
	- $\circ$  il cui link statico punta (per errore) a lui stesso
- L'applicazione di tale ambiente ad " $x$ " porta in un ciclo infinito  $\sqrt{a}$ 
	- $\circ$  applyenv quando non trova il nome cerca nell'ambiente puntato dal link statico

# Le novità nell'interprete iterativo: ricorsione

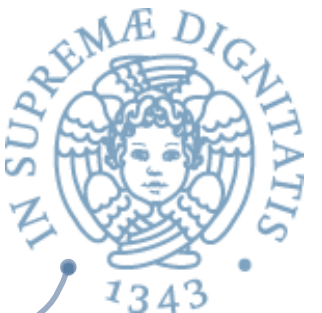

- Il fatto che l'ambiente sia un intero (puntatore nelle pile degli ambienti)  $AC$ ci obbliga a modificare l'implementazione delle funzioni ricorsive
	- $\circ$  dobbiamo eliminare il calcolo di punto fisso che era necessario per determinare l'ambiente da inserire nella chiusura
	- o possiamo direttamente inserire nella chiusura la prossima posizione nelle pile degli ambienti
		- $\checkmark$  dove verrà inserita esattamente l'associazione per il nome della funzione ricorsiva
		- $\checkmark$  l'ambiente corrispondente non esiste ancora, ma ci sarà quando la chiusura verrà utilizzata

```
let makefunrec (f, (a: exp), (x: eval env)) =
 makefun(a, ((\text{lungh}(\text{namestack}) + 1): eval env))
```
# Analisi statiche e ottimizzazioni:

- se lo scoping è statico, chi legge il programma ed il compilatore possono
	- $\circ$  controllare che ogni riferimento ad un nome abbia effettivamente una associazione
		- $\checkmark$  oppure segnalare staticamente l'errore
	- $\circ$  inferire-controllare il tipo per ogni espressione e
		- $\checkmark$  segnalare gli eventuali errori di tipo
- sono possibili anche delle ottimizzazioni legate alle seguente proprietà  $\sqrt{a^2}$
- dato che ogni attivazione di funzione avrà come puntatore di catena statica il  $\sqrt{a}$ puntatore all'ambiente locale in cui la funzione è stata definita
	- sempre lo stesso per tutte le attivazioni (anche ricorsive) relative alla stessa definizione
- il numero di passi che a tempo di esecuzione dovrò fare lungo la catena statica per  $\sqrt{a^2}$ trovare l'associazione (non locale) per l'identificatore "x" è costante
	- $\circ$  non dipende dalla catena delle attivazioni a tempo di esecuzione
	- $\circ$  è esattamente la differenza fra le profondità di annidamento del blocco in cui "x" è dichiarato e quello in cui è usato

### Traduzione ed eliminazione nomia

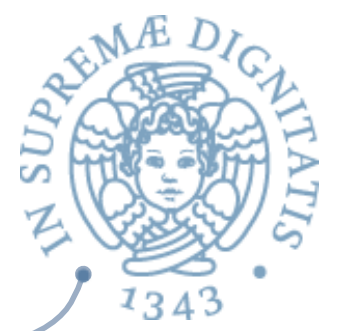

- Il numero di passi da fare a tempo di esecuzione lungo la catena statica per trovare  $AC$ l'associazione (non locale) per l'identificatore "x" è esattamente la differenza fra le profondità di annidamento del blocco in cui "x" è dichiarato e quello in cui è usato
- Ogni riferimento Den ide nel codice può essere staticamente tradotto in una coppia  $\sqrt{a}$ (m,n) di numeri interi
	- $\circ$  m è la differenza fra le profondità di nesting dei blocchi (0 se ide si trova nell'ambiente locale)
	- n è la posizione relativa (partendo da 0) della dichiarazione di ide fra quelle contenute nel blocco
- L'interprete o il supporto a tempo di esecuzione (la nuova applyenv) interpreteranno  $\sqrt{a}$ la coppia (m,n) come segue
	- $\circ$  effettua m passi lungo la catena statica partendo dall'ambiente locale attualmente sulla testa della pila
	- $\circ$  restituisci il contenuto dell'elemento in posizione n nell'array di valori denotati così ottenuto
- L'accesso diventa efficiente (non c'è più ricerca per nome)  $\sqrt{a}$
- Si può economizzare nella rappresentazione degli ambienti locali che non necessitano  $\sqrt{a^2}$ più di memorizzare i nomi
	- $\circ$  si può eliminare la pila namestack

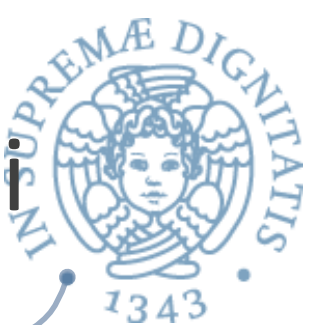

#### L'utile esercizio di traduzione nomi

- Dato il programma, per tradurre una specifica occorrenza di Den ide bisogna  $AC$ 
	- $\circ$  identificare con precisione la struttura di annidamento
	- $\circ$  identificare il blocco o funzione dove occorre l'associazione per ide (o scoprire subito che non c'è) e vedere in che posizione è ide in tale ambiente
	- $\circ$  contare la differenza delle profondità di nesting
- Un modo conveniente per ottenere questo risultato è costruire una analisi statica  $\sqrt{a}$ 
	- o una esecuzione del programma con l'interprete appena definito
	- $\circ$  che esegue solo i costrutti che hanno a che fare con l'ambiente (ignorando gli altri)
		- $\checkmark$  e dell'ambiente guarda solo nomi e link statici (namestack e slinkstack)
	- che costruisce un nuovo ambiente locale seguendo la struttura statica (Let, Fun, Rec) e non quella dinamica (Let e Apply)
	- facendo attenzione ad associare ad ogni espressione l'ambiente in cui deve essere valutata
- Chiaramente diverso dalla costruzione dell'ambiente a tempo di esecuzione  $\sqrt{a}$ 
	- $\circ$  basata sulle applicazioni e non sulle definizioni di funzione
- Ma sappiamo che per la traduzione dei nomi è la struttura statica quella che conta  $\sqrt{a}$

# Scoping dinamico

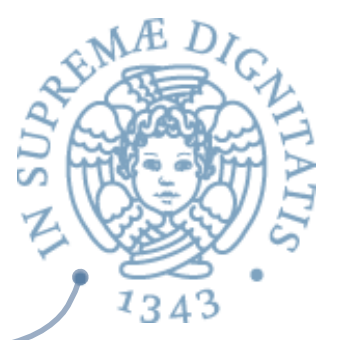

- Con la implementazione vista
	- pila dei record di attivazione
		- $\checkmark$  che per l'ambiente è realizzata attraverso namestack ed evalstack
	- $\circ$  con record (ambienti locali) creati a distrutti all'ingresso e uscita da blocchi e applicazioni di funzione
- L'associazione per il riferimento non locale a "x" è la prima associazione per "x" che si  $\sqrt{a}$ trova scorrendo la pila all'indietro
	- è una ricerca fatta sul nome in namestack
	- $\circ$  i nomi devono essere mantenuti
- È l'implementazione più comune in LISP (deep binding), dove tuttavia la pila di  $\sqrt{a}$ ambienti locali (A-list)
	- $\circ$  è tenuta separata dalla pila dei record di attivazione
	- è rappresentata con una S-espressione (lista di coppie)
		- $\checkmark$  memorizzata nella heap come tutte le S-espressioni
		- $\checkmark$  accessibile e manipolabile come S-espressione da parte dei programmi
- L'implementazione semplice dell'ambiente  $\sqrt{a^2}$ 
	- che è l'unico vantaggio dello scoping dinamico
	- si complica se introduciamo le chiusure per trattare gli argomenti funzionali e,<br>soprattutto, i ritorni funzionali à la LISP

# Shallow binding

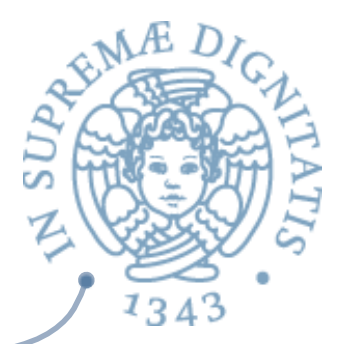

- Si può semplificare il costo di un riferimento non locale  $AC$ 
	- $\circ$  accesso diretto senza ricerca

complicando la gestione di creazione e distruzione di attivazioni

- L'ambiente è realizzato con un'unica tabella centrale che contiene tutte le associazioni  $\sqrt{a^2}$ attive (locali e non locali)
	- $\circ$  ha una entry per ogni nome utilizzato nel programma
	- o in corrispondenza del nome, oltre all'oggetto denotato, c'è un flag che indica se l'associazione è o non è attiva
- I riferimenti (locali e non locali) sono compilati in accessi diretti alla tabella a tempo di  $AC$ esecuzione
	- $\circ$  non c'è più ricerca, basta controllare il bit di attivazione
- I nomi possono sparire dalla tabella ed essere rimpiazzati dalla posizione nella tabella  $\sqrt{a}$
- Diventa molto più complessa la gestione di creazione e distruzione di associazioni  $\sqrt{a}$ 
	- la creazione di una nuova associazione locale rende necessario salvare quella corrente (se attiva) in una pila (detta pila nascosta)
	- $\circ$  al ritorno bisogna ripristinare le associazioni dalla pila nascosta
- La convenienza rispetto al deep binding dipende dallo "stile di programmazione"  $\sqrt{a}$ 
	- $\circ$  se il programma usa molti riferimenti non locali e pochi Let e Apply

#### Scoping dinamico e scoping statico

- Con lo scoping dinamico  $AC$ 
	- $\circ$  si vede anche dalle implementazioni dell'ambiente

non è possibile effettuare nessuna analisi e nessuna ottimizzazione a tempo di compilazione

- Lo scoping statico porta a programmi più sicuri  $\sqrt{a}$ 
	- $\circ$  rilevamento statico di errori di nome
	- $\circ$  quando si usa un identificatore si sa a chi ci si vuole riferire
	- $\circ$  verifica e inferenza dei tipi statici
- e più efficien<  $\sqrt{a^2}$ 
	- $\circ$  si possono far sparire i nomi dalle tabelle che realizzano gli ambienti locali
	- $\circ$  i riferimenti possono essere trasformati in algoritmi di accesso che sono essenzialmente indirizzamenti indiretti e non richiedono ricerca
- Il problema della non compilabilità separata (ALGOL, PASCAL) si risolve (C)  $\sqrt{a}$ combinando la struttura a blocchi con scoping statico con un meccanismo di moduli separati con regole di visibilità